## DDworks NX/Trial Site のファイル名の付け方等について

1.ファイル名

①統一書式:書式番号、作成年月日を必ず付けて下さい。

例) F16\_20221220、F16\_ABC-123\_20221220、F10(PRT 改訂)\_ABC-123\_20221220 等 ②統一書式以外:文書名、版数(版数がある場合)、作成年月日を必ず付けて下さい。

例)治験実施計画書\_第 1 版\_20221220

2.件名

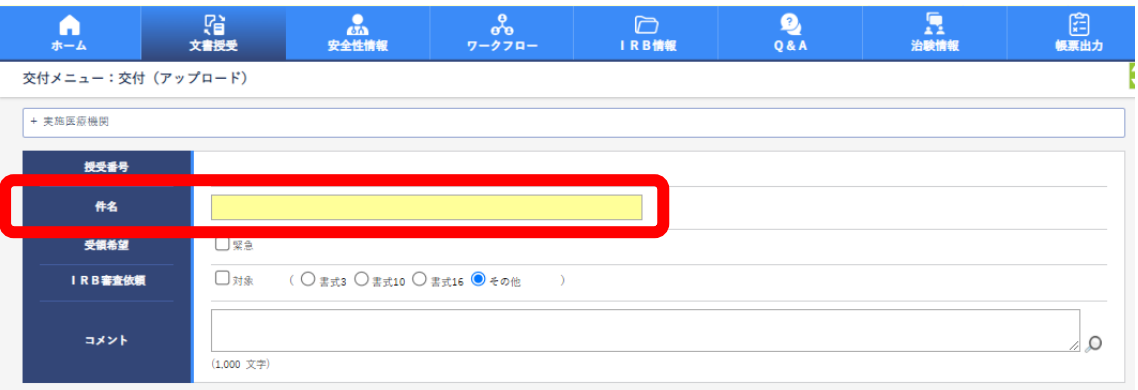

①IRB 審査対象の文書(報告含む)

審査予定の IRB 年月を下記のように付けて下さい。

## YYYY\_MM\_IRB\_統一書式番号(F00)\_作成年月日(YYYYMMDD)

例)2023 年 1 月 IRB で 2022 年 12 月 20 日付けの書式 16 を交付する場合 2023\_01\_IRB\_F16\_20221220

②保管のみの文書

文書の内容がわかるように件名を付けて下さい。

例)PRT 別紙 1 第●版、付保証明書 等

3.版数

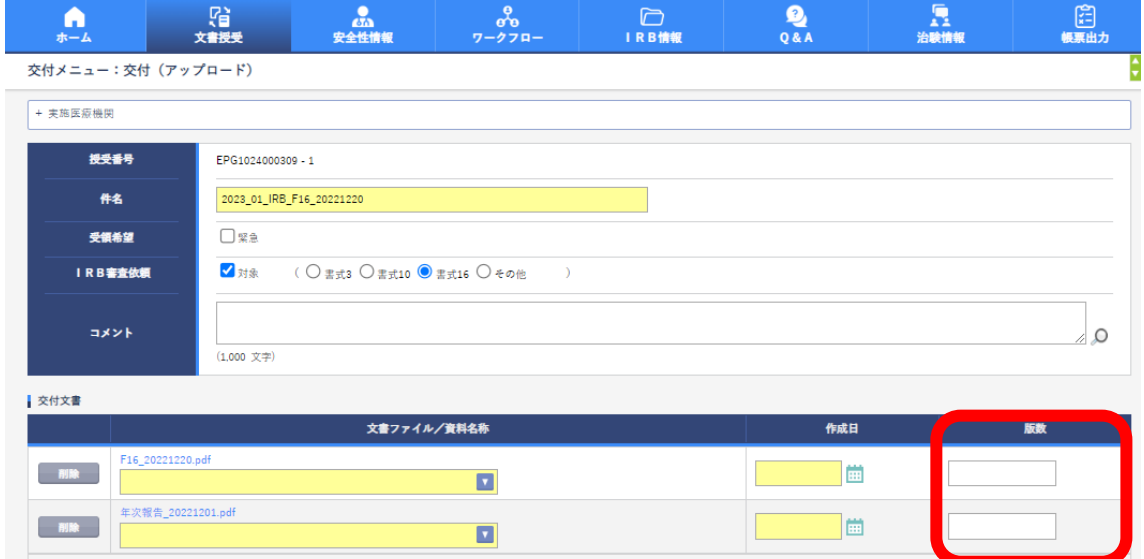

①IRB 審査対象の文書(報告含む)

統一書式、添付資料のすべてに審査予定の IRB 年月を下記のように入力して下さい。なお、 添付資料自体の版数がある場合はその版数も入力して下さい。(例:治験実施計画書、治験 薬概要書等の版数)

## YYYY MM IRB

- 例)統一書式/版数がない文書:2023 年 1 月 IRB で審査依頼する場合 2023\_01\_IRB
- 例)版数がある文書:2023 年 1 月 IRB で治験実施計画書第 2 版を審査依頼する場合 第2版 2023 01 IRB
- ②保管のみの文書

入力不要です。ただし、資料自体の版数がある場合はその版数を入力して下さい。 (例:PRT 別紙等の版数)

4.交付先

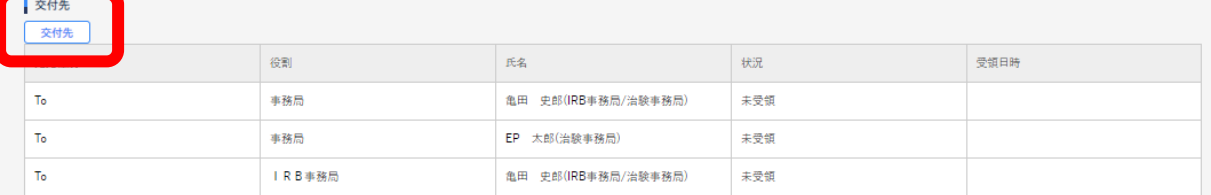

別紙「【DDTS】文書提出フロー 一覧(依頼者様)」をご確認のうえ、設定して下さい。

## 【お問い合わせ先について】

医療法人鉄蕉会 亀田総合病院 治験審査委員会事務局 担 当 増田 和恵 E-mail:[gcp@kameda.jp](mailto:gcp@kameda.jp) TEL (04) 7099-1249 (直通)、(04) 7092-2211 (代表) 内線 3195 FAX  $(04)$  7099 - 1253 ■DDTS の操作に関するお問合せ先 株式会社EP綜合 千葉支店

サイトマネジメント課 SMA グループ

担 当 柳原 浩子 E-mail:[yanagihara.hiroko896@eps.co.jp](mailto:yanagihara.hiroko896@eps.co.jp)

Mobile:070-6448-8210

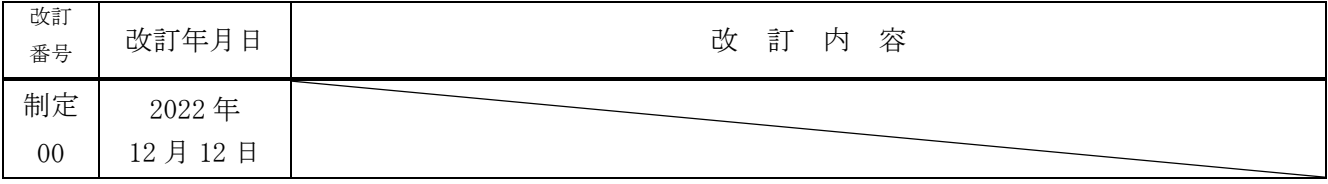